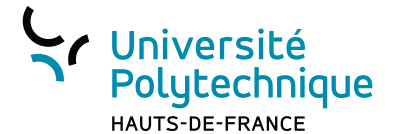

## **U-GUIDE**

## **Bienvenue à l'université**

 $(f)$   $\circledcirc$   $\circledcirc$  www.uphf.fr

## **PROLONGATION DU DISPOSITIF D'AIDE EXCEPTIONNELLE**

30% **SUR LE PRIX D'ACHAT DE VOTRE VÉLO VÉLO ÉLECTRIQUE TROTTINETTE ÉLECTRIQUE Uniquement pour les habitants de valenciennes** 

**métropole pour un achat chez un professionnel du territoire** 

Valenciennes Métropole favorise la mobilité durable en participant à l'achat de votre vélo ou trottinette !

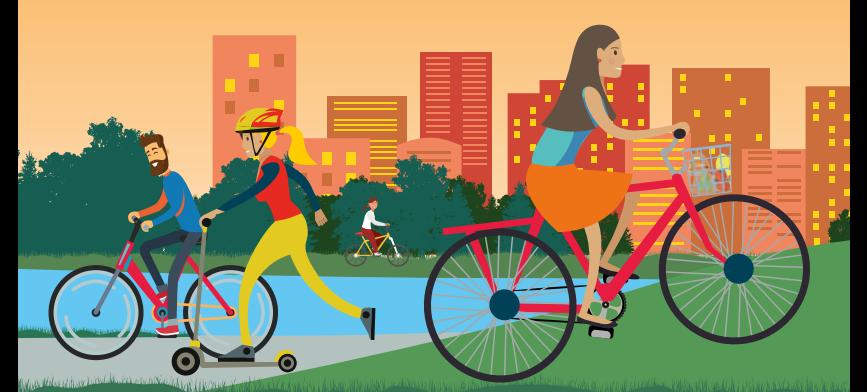

Retrouvez tous les renseignements et le formulaire de demande d'aide sur **valenciennes-metropole.fr**

\* Aide versée uniquement aux habitants de Valenciennes Métropole (majeurs et actifs ou étudiants), pour l'achat d'un véhicule (un seul par foyer fiscal) entre le 1er janvier et le 31 décembre 2022, neuf ou d'occasion, chez un professionnel du territoire de Valenciennes Métropole, dans la limite du plafond fixé. Le réglement complet est consultable sur www.valenciennes-metropole.fr

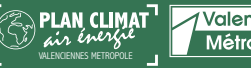

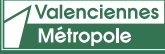

**\*Hors routiers et sportifs** ors routiers et sportifs

## **BIENVENUE** WELCOME

Chères étudiantes, Chers étudiants,

Bienvenue à l'Université Polytechnique Hauts-de-France.

#### **Nous sommes heureux de vous accueillir au sein de votre université !**

Vous avez entre les mains le guide remis à chaque néo-entrant, dont vous faites désormais partie. Ce guide a été spécialement conçu pour vous, pour vous aider à vous familiariser rapidement avec votre université. Il détaille les nombreux services déployés pour vous permettre de vivre votre expérience étudiante dans les meilleures conditions.

Ce guide vous sera précieux pour faire vos premiers pas au sein de l'université mais également tout au long de votre parcours universitaire.

#### **Bonne lecture et bonne rentrée à toutes et à tous !**

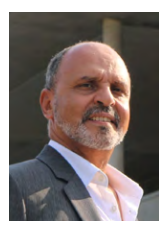

Abdelhakim Artiba Président de l'Université Polytechnique Hauts-de-France

Dorothée Callens-Debavelaere

Vice-présidente déléguée à la réussite étudiante et à la vie étudiante

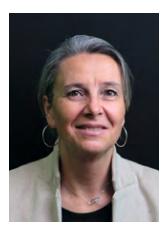

**TU AS MOINS DE 25 ANS ?**

## **PASS**

 $\overline{\mathbf{x}}$ 

#### **PAS BESOIN DE TE DÉPLACER EN AGENCE !**

#### **TOUT SE FAIT EN LIGNE SUR**

## transvilles.com

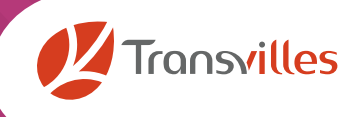

\* Entre les 12 gares des communes du ressort territorial. \*\*soit 20€ de frais de dossier.

×

**All All** 

**RATF** 

SIM2UV

 $\overline{\mathbf{x}}$ 

## **SOMMAIRE**

#### **Edito**

Bienvenue / Welcome

#### **U-GUIDE UNIVERSITÉ**

- Pour m'inscrire
- Je suis inscrit
- Je me connecte à l'ENT
- Je découvre mon Université
- Je connais mes représentants étudiants

#### **U-GUIDE VIE ÉTUDIANTE**

- 13 J'ai besoin d'aide<br>15 Le + Billetterie ét
- Le + Billetterie étudiante
- Le Relais Handicap
- Je recherche un job
- Je choisis mon orientation ou souhaite me réorienter
- J'entreprends avec le Hubhouse

#### **U-GUIDE POUR RÉUSSIR**

- Je découvre le portail régional
- Je suis les remédiations si besoin
- Je progresse en langues
- J'obtiens des certifications
- Je m'inscris à la BU

#### **U-GUIDE MOBILITÉ INTERNATIONALE**

- Pourquoi partir ?
- Quelles sont les étapes pour une mobilité internationale ?
- Les Relations Internationales en établissement-composante
- Pour plus de renseignements

#### **U-GUIDE PRATIQUE**

- Je me loge
- Je me restaure
- Je me soigne
- Je me bouge
- Je me cultive
- Je m'engage
- Je préserve l'environnement

#### **U-GUIDE ACCÈS AUX CAMPUS**

- Les offres du kiosque mobilité
- Mes campus
- Accès + Plans
- La communauté sur le web
- Pour répondre à mes questions

#### **U-GUIDE LES +**

Idées de sorties

### **Tout pour réussir en Val de Sambre !**

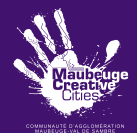

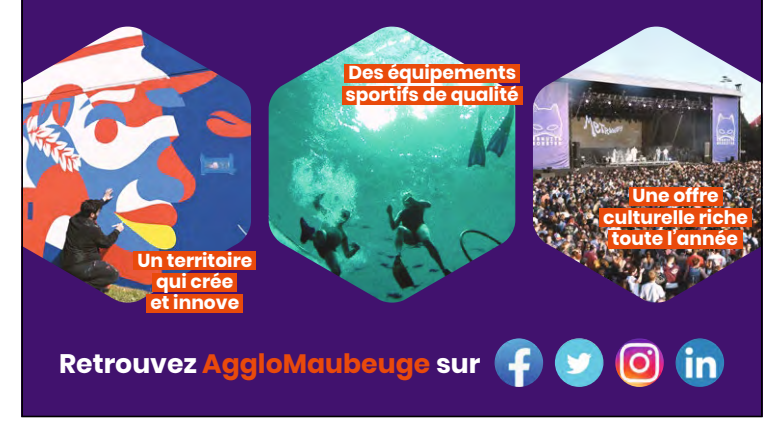

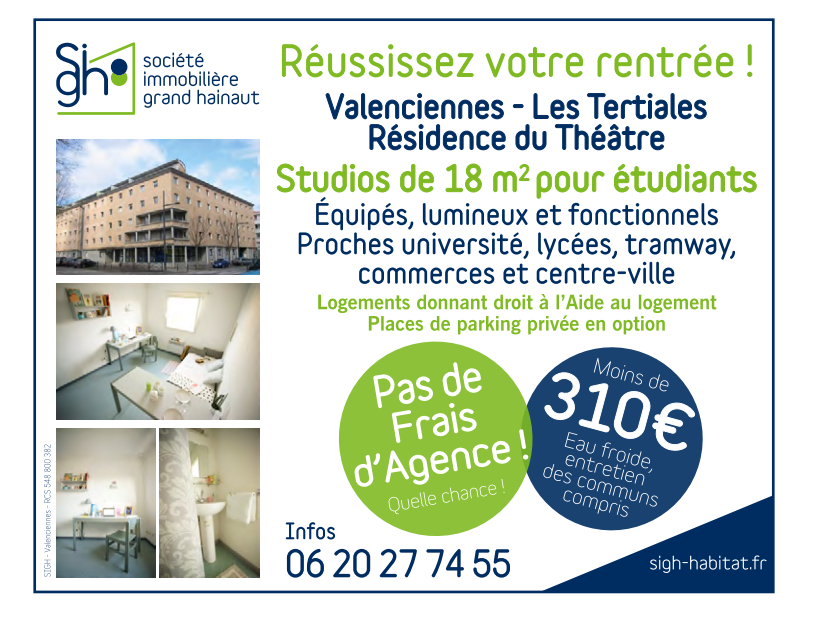

## **UNIVERSITÉ U.GUIDE**

#### ➜ **POUR M'INSCRIRE**

Vous avez fait le choix de vous inscrire à l'Université Polytechnique Hauts-de-France. Bienvenue !

#### **bon à savoir**

La MSE peut me donner un accès sur un ordinateur et m'accompagner lors de mon inscription (il est conseillé de prendre rdv en appelant le 03.27.51.12.34)

#### ➜ **Première étape**

Je dois m'inscrire en ligne entre le 6 et le 13 Juillet 2022 en me connectant au site d'inscription en ligne, puis, à compter du 22 août :

#### **https://inscription.uphf.fr/**

Pour répondre à mes éventuelles questions concernant l'inscription en ligne, un service d'assistance est mis à ma disposition.

Je complète mon dossier en ligne et y dépose les pièces demandées.

#### **bon à savoir**

Si je n'ai pas ma carte étudiante ou mon hologramme de la nouvelle année, avant de me déplacer à la scolarité, je me renseigne auprès de mon secrétariat pédagogique ou en faisant une demande sur https://www.uphf.fr/inscription-faq 03-27-51-12-34

#### ➜ **JE SUIS INSCRIT**

Lors de mon inscription administrative, je récupère ma carte étudiante. Elle est strictement personnelle.

Ma carte étudiante est une carte à puce multiservice avec laquelle j'accède à certains droits et services :

- Je justifie mon statut étudiant
- Je règle mes repas et achats dans les Resto'U et cafétérias du Crous
- l J'emprunte des ouvrages à la Bibliothèque universitaire (à l'Université ou autre université de la Région)
- l Je bénéficie de réductions (lieux culturels, loisirs)

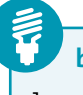

#### **bon à savoir**

Je conserve ma carte étudiante durant toute la durée de ma formation. Seul l'hologramme de l'année est à changer lors de mes inscriptions annuelles.

#### ➜ **JE ME CONNECTE A L'ENT**

Quand je m'inscris, je reçois un login et un mot de passe, notés sur mon pass'études.

Ils sont personnels et me servent toute l'année pour accéder à l'ensemble des services numériques :

- **ENT**
- $\bullet$  Wifi
- Parc informatique de l'Université

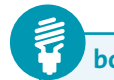

#### **bon à savoir**

Lors de ma 1ère connexion sur mon Espace Numérique de Travail (ENT),

> je pense à changer mon mot de passe

> je n'oublie pas de saisir une question joker (rubrique Sésame)

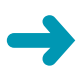

Si je n'ai pas reçu mes infos de connexion, je peux activer mon compte en allant dans l'onglet « aide » de l'ENT en mode déconnecté.

#### ➜ **Mon Espace Numérique de Travail – ENT http://portail.uphf.fr**

Il est mon point d'entrée pour tous mes services, ressources et informations personnalisés.

Je peux m'y connecter 24h/24, via internet, depuis un ordinateur, une tablette ou un smartphone et y retrouver :

- **·** mes cours en ligne
- **mon dossier administratif et mes notes**
- **•** mon emploi du temps
- $\bullet$  ma messagerie électronique
- **·** mon espace de stockage
- l des offres de stage et d'emploi
- **e** les ressources et services en ligne de la BU
- d'autres services utiles (covoiturage, géolocalisation...)

Sur le campus, je me connecte en utilisant le réseau wifi de l'Université.

#### **Mon identifiant unique**

Dès mon inscription administrative, je peux activer mon compte (login/identifiant et mot de passe) en ligne via la plateforme sesame. Je peux ensuite l'utiliser pour me connecter aux différents services de l'université : ENT, wifi, ordinateurs…

#### **Mon mail universitaire**

Je privilégie mon adresse mail universitaire pour tout contact avec les services de l'université (secrétariats, enseignants…).

Mon adresse mail universitaire est du type : prenom.nom@etu.uphf.fr.

#### **Une question sur mon inscription ou mon dossier administratif ?**

L'accueil, qui se situe au rez-de-chaussée de la Maison des Services à l'Etudiant (MSE), me renseigne pour toute démarche administrative.

La scolarité assure l'inscription des étudiants, le suivi et la mise à jour de mon dossier administratif : attestations diverses, démission et remboursement des droits d'inscription, transfert des dossiers universitaires, édition et envoi des diplômes.

**Questions concernant les attestations, remboursements, transferts, diplômes…** scolarite@uphf.fr

**Pour toutes questions :** 03 27 51 12 34

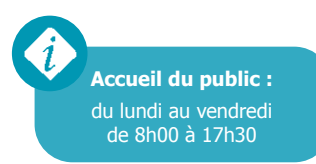

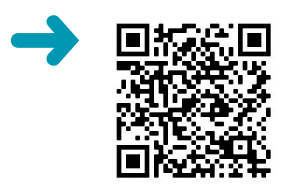

Dans le cadre de notre démarche Qualité et de la certification Qualiopi, nous proposons aux étudiants, apprentis, stagiaires de Formation Professionnelle, entreprises et prescripteurs, un outil de recueil des demandes, suggestions et réclamations disponible sur la page :

https://www.uphf.fr/requete-damelioration

Ces demandes seront étudiées, traitées et feront l'objet d'une réponse sous 15 jours ouvrés (hors périodes de fermeture) par les personnels compétents (sous réserve d'obtention des coordonnées) dans un objectif d'amélioration continue.

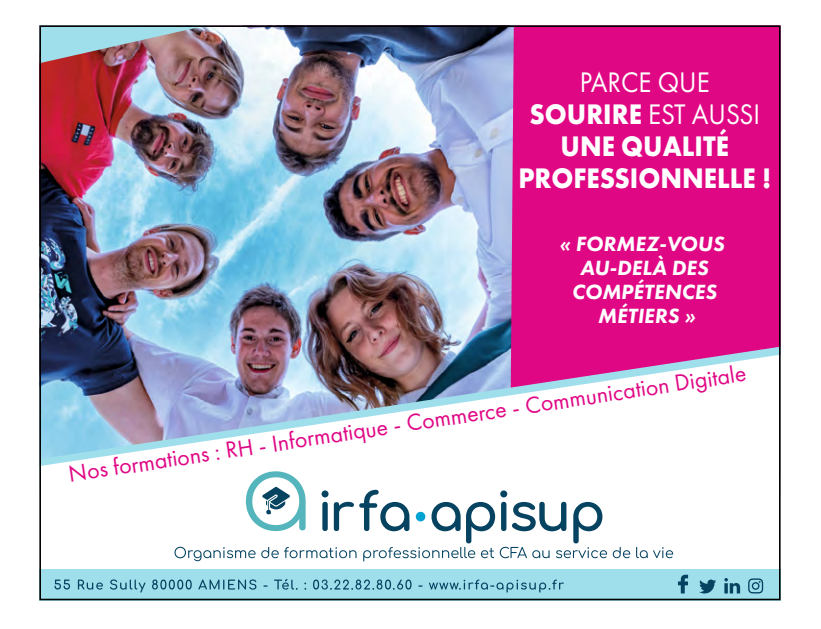

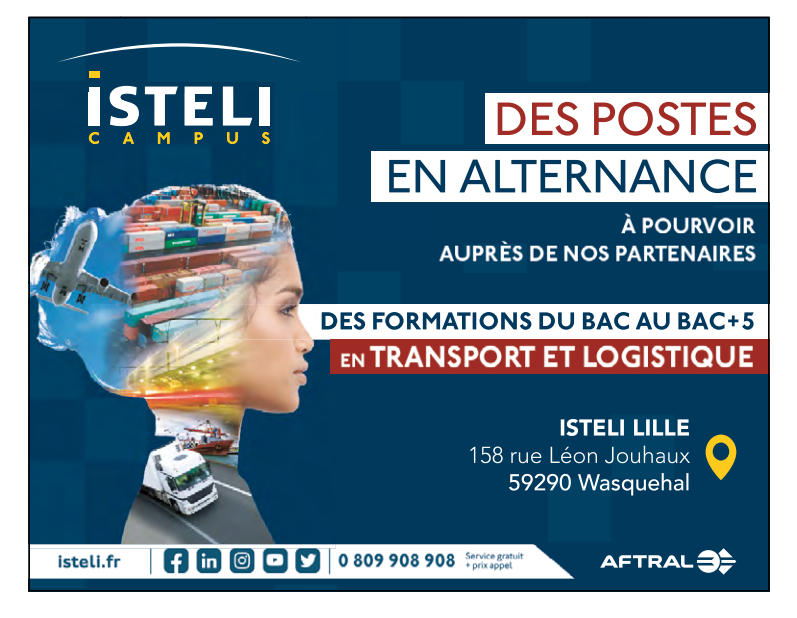

#### ➜ **JE DÉCOUVRE MON UNIVERSITÉ**

- l **Plus de 13 000** étudiants
- **5** campus universitaires : Valenciennes Mont Houy Les Tertiales, Cambrai, Maubeuge, Arenberg
- 3 établissements-composantes de formation
- **2** composantes de formation
- **4** laboratoires de recherche
- **3** domaines de formation
	- Sciences, Technologies, Santé
	- Droit, Économie, Gestion, Management
	- Arts, Lettres, Langues, Sciences Humaines et Sociales
- $\bullet$  Bac+1 à Bac+8
- **+ de 140** universités étrangères partenaires
- **+ de 160** parcours de formation (accessibles en formation initiale, en alternance ou en formation continue) - Deust, BUT, licence et licence professionnelle, master, diplôme d'ingénieur, mastère, doctorat
- **+ de 80** parcours en alternance
- **1100** entreprises partenaires
- l **5000** offres d'emploi et de stage en 2021/2022

**L'UPHF** est partenaire **EUNICE** (European UNIversity for Customised Education), alliance de sept établissements d'enseignement supérieur européens travaillant pour la mise en œuvre d'une nouvelle université européenne. **www.eunice-university.eu**

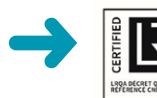

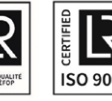

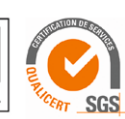

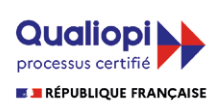

**L'UPHF et L'INSA Hauts-de-France** ont été titulaires, depuis 2017 et 2020 jusqu'à 2021, de la **certification LRQA** Décret Qualité n° 2015-790 du 30 juin 2015 relatif à la qualité des actions de la formation professionnelle continue. Celle-ci atteste de la conformité aux critères qualité de ce référentiel des systèmes de management de l'UPHF et de l'INSA Hauts-de-France, en tant qu'organismes de formation.

En outre, nos formations continues sont datadockées jusqu'au 31 décembre 2021 ; elles respectent les exigences de qualité dictées par la loi dans l'outil Datadock. De nombreux financeurs les ont ainsi référencées dans leurs catalogues, mis à la disposition des entreprises et des salariés.

Depuis juillet 2021, l'UPHF et l'INSA HdF sont certifiés selon le référentiel national RNQ QUALIOPI (Décret n° 2019-565 du 6 juin 2019) sur le périmètre Actions de Formation/VAE/ Bilans de compétences pour l'UHPF et Actions de Formation/VAE pour l'INSA HdF.

Formasup, notre partenaire pour l'apprentissage, est certifié QUALIOPI pour l'apprentissage.

Cette certification est obligatoire pour les organismes de formation professionnelle financés par des fonds publics ou mutualisés.

Valable pour une durée de 3 ans, elle garantit :

- Les conditions d'information du public ;
- • L'identification précise des objectifs des prestations ;
- • L'adaptation aux publics bénéficiaires ;
- L'adéquation des moyens pédagogiques ;
- La qualification et développement des connaissances et compétences des personnels ;
- L'inscription et investissement du prestataire dans son environnement professionnel ;
- Le recueil et prise en compte des appréciations et des réclamations formulées par les parties prenantes aux prestations délivrées.

**L'IAE de Valenciennes** est certifié SGS QUALICERT depuis 2005.

Cette certification atteste de la qualité de l'IAE en termes d'enseignement, de recherche, de relations internationales, d'accompagnement pédagogique, de fonctionnement administratif et de professionnalisation des formations.

Elle confirme aussi la volonté permanente de l'IAE d'améliorer son offre et ses prestations.

**L'INSA Hauts-de-France** est certifié ISO 9001 : 2015 depuis 2017 sur ses formations ingénieurs. Cette certification internationale apporte des garanties en termes de qualité organisationnelle et la preuve qu'un système d'amélioration continue a été mis en place.

**L'UPHF est inscrite dans une démarche qualité** depuis 2013 sur l'ensemble de ses activités.

#### ➜ **Zoom**

- l **3 établissements-composantes de formation**
	- INSA Hauts-de-France
	- Ecole Supérieure d'Art de Cambrai
	- Ecole Supérieure d'Art et de Design de Valenciennes
- **2 composantes de formation** 
	- Institut Sociétés et Humanités (ISH)
	- Institut Universitaire de Technologie (IUT)
- l **4 laboratoires de recherche**

#### ➜ **JE CONNAIS MES REPRÉSENTANTS ÉTUDIANTS**

- **22** étudiants me représentent au sein des conseils de l'UPHF.
- l **16** étudiants sont élus au sein des conseils de l'INSA, **6** à l'ISH et **8** à l'IUT.

L'ensemble des conseils garantit le bon fonctionnement démocratique de l'établissement. Mes représentants sont élus pour 2 ans.

#### ➜ **La vice-présidente étudiant UPHF**

**Amandine Allard** est actuellement en étude d'histoire et de géographie à l'ISH, instituts sociétés et humanités. Amandine est très impliquée dans la vie associative.

Les missions de la vice-présidente étudiante UPHF :

- l elle est en charge de la citoyenneté étudiante et de l'animation du campus.
- elle assure un rôle de liaison entre les étudiants, les syndicats, les associations et l'administration.
- l elle représente l'université et ses étudiants auprès des différents partenaires de la vie étudiante.

#### ➜ **La vice-présidente étudiant INSA Hauts-de-France**

**Rekaya KOUCHLEF** est étudiante en troisième année de cycle ingénieur de l'INSA Hauts-de-France. Rekaya est disponible pour toutes demandes ou remarques de la part des étudiants. Vous pouvez la contacter facilement par mail à : vp-etudiant-insa@uphf.fr

Les missions de la vice-présidente étudiante INSA HdF :

- l elle est en charge de la promotion de la citoyenneté étudiante et de l'animation des campus
- e elle assure un rôle de liaison entre les étudiants, les syndicats, les associations et l'administration
- l elle représente l'INSA HdF et ses étudiants auprès des différents partenaires de la vie étudiante, elle préside le Conseil de la Vie Etudiante (CVE).

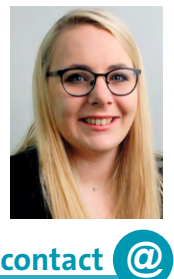

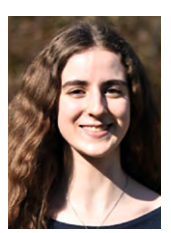

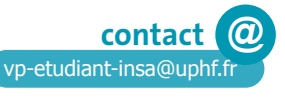

vp-etudiant@uphf.fr

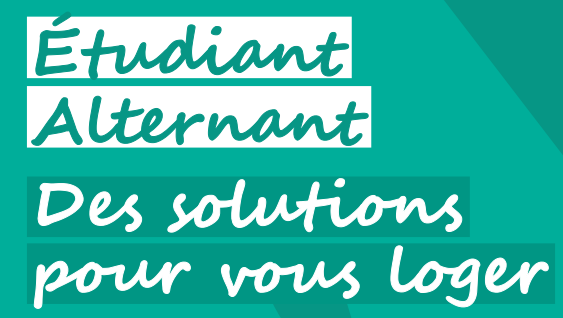

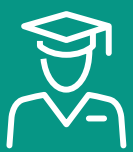

## LOCATION GARANT **CAUTION**

## **Ayez le réflexe Action Logement !**

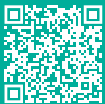

Siège social : 19/21 quai d'Austerlitz 75013 Paris 824 541 148 RCS Paris - Immatriculée à l'ORIAS sous le numéro 17006232

#### **0970 800 800**

De 9h à 18h, du lundi au vendredi (Horaires métropolitains - Numéro non surtaxé)

**actionlogement.fr**

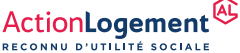

## **U.GUIDE VIE ÉTUDIANTE**

Chaque étudiant en formation initiale dans un établissement d'enseignement supérieur doit obligatoirement obtenir, préalablement à son inscription, son attestation d'acquittement de la Contribution de vie étudiante et de campus (CVEC), par paiement ou exonération.

**La Contribution Vie Étudiante et de Campus** permet de de créer, consolider et renforcer des actions dédiées à la vie étudiante et à la vie de campus au sein de l'université. Chaque année, l'UPHF permet de financer différents projets pour améliorer votre quotidien au sein de l'établissement (accéder plus facilement aux soins, favoriser l'accompagnement social et numérique, développer la pratique sportive et les activités culturelles…).

#### ➜ **J'AI BESOIN D'AIDE**

Dédié à la vie étudiante sur les campus, les services du pôle Formation et Vie Étudiante constituent une interface entre l'étudiant et l'Université.

#### ➜ **Les aides aux étudiants**

Pour toute question liée aux bourses sur critères sociaux, aux aides spécifiques, au logement, et plus généralement en cas de difficultés, le Bureau de la Vie Étudiante (BVE) me renseigne ou me met en relation avec les assistantes sociales qui peuvent me recevoir sur rendez-vous.

> **Contact :** Prise de rendez-vous au Bureau de la Vie Etudiante (bâtiment Maison des Services à l'Etudiant - campus Mont Houy) **bve@uphf.fr** ou **03 27 51 10 12**

#### **Le planning des assistantes sociales sur rendez-vous :**

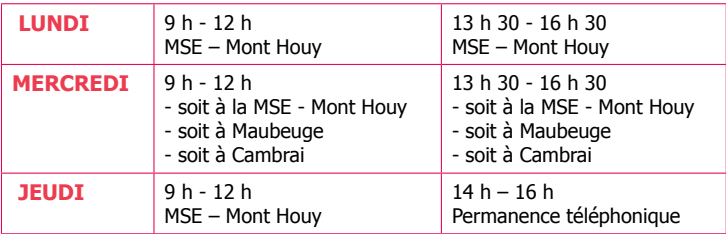

L'université a fait l'acquisition de PC portables et peut les prêter un an à tout étudiant qui en fait la demande : s'adresser à pretpc@uphf.fr

#### ➜ **La vie associative**

- Le BVE est à la disposition des étudiants pour les aider à constituer et faire vivre leurs associations étudiantes. Consultez les informations sur le site de l'UPHF : **Campus / Vie associative**
- l Pour un soutien financier, le BVE conseille les associations sur la recherche d'aides financières et leur permet d'accéder à des subventions dans le cadre du FSDIE (Fonds de Solidarité et de Développement des Initiatives Etudiantes). **Campus / Vie associative**.

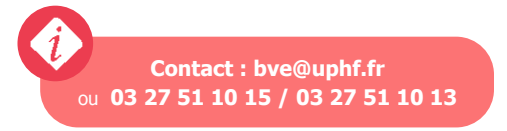

#### ➜ **Les autres aides aux étudiants**

#### l **Epicerie solidaire étudiante « AGORAE » :**

Un espace d'échanges et de solidarité, vente à 10% des prix en magasin. Bâtiment Watteau – Campus Mont Houy Planning d'ouverture de l'épicerie à consulter sur Instagram : https://www.instagram.com/p/CdXlJ4RuE9c/ Contact : agorae.fev@gmail.com

#### **• RESTO DU CŒUR Mont Houy :**

Distribution tous les jeudis après-midi de 13h00 à 17h00 S'adresser : Bâtiment de l'IAE-IMTD (juste à côté de l'entrée principale de l'IAE) Contact : michel.domin@wanadoo.fr

#### l **RESTO DU CŒUR Cambrai :** Distribution tous les jeudis de : 8h00 à 12h00 et 14h00 à 17h30 S'adresser : Bâtiment Claude LANCELLE Rez de chaussée – Salle n° 8 Contact : raymondramette@orange.fr ou communication.cambrai@uphf.fr Tél. : 03.27.72.33.00

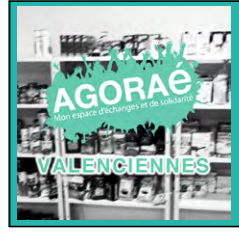

#### **Epicerie solidaire étudiante** Un espace d'échanges et de solidarité

Bâtiment Watteau - Campus Mont Houy agorae.fev@gmail.com Tél : 03 27 51 76 13

#### ➜ **LE + : BILLETTERIE ETUDIANTE**

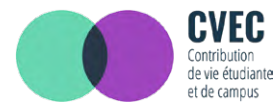

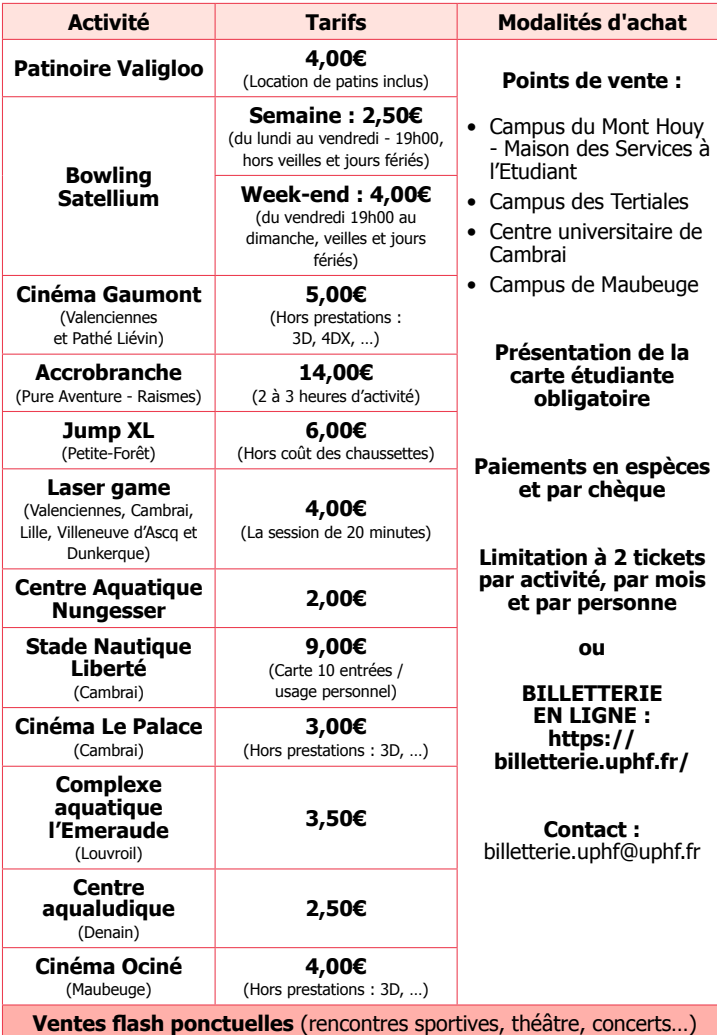

#### ➜ **LE RELAIS HANDICAP**

Le Relais Handicap a pour objet de :

- Accueillir et accompagner les étudiants en situation de handicap, durable ou temporaire.
- l Analyser les besoins en termes d'aménagements des études, des examens et de cycle.
- l Mettre en œuvre des aides matérielles et humaines en collaboration avec les établissements-composantes et les composantes de formation.
- Accompagner l'insertion professionnelle des étudiants en situation de handicap en lien avec le Bureau d'Aide à l'Insertion Professionnelle.
- l Développer des partenariats avec les structures et les institutions externes liées au handicap, ainsi qu'avec le monde professionnel.
- l Veiller à la mise en œuvre des aménagements des études et examens.

Si j'estime devoir bénéficier d'un aménagement de mes études et/ou de mes examens, je contacte le Relais Handicap qui est là pour moi

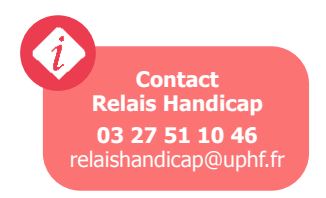

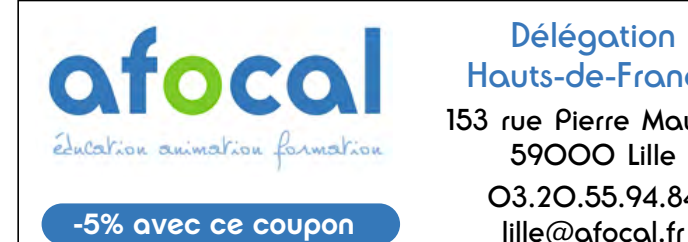

Délégation Hauts-de-France

153 rue Pierre Mauroy 59000 Lille 03.20.55.94.84

#### ➜ **JE RECHERCHE UN JOB**

Le **Bureau d'aide à l'insertion Professionnelle** accompagne à la recherche de stage, de job et d'alternance, fournit des astuces et conseils pour booster ma recherche et propose des simulations d'entretien.

**Je m'inscris sur le réseau Pro'fil avec mes identifiants ENT. Pro'fil est le réseau professionnel de l'université accessible sur la page d'accueil du site de l'université ou via le lien https://profil.uphf.fr. Je consulte les offres de stage, de job, d'alternance.**

#### ➜ **Des pistes**

l Un contrat étudiant rémunéré dans les différents services de l'Université :

**PFVE - Pôle Formation et Vie Etudiante SCD - Service Commun de la Documentation DNUM - Direction du numérique Plateforme des langues et certifications Instituts ou Ecoles Service des Sports, service culturel, relais handicap : PRI - Pôle de Relations internationales**

**+ D'INFOS :** https://profil.uphf.fr

 **Pôle Formation et Vie Etudiante**  BAIP - Bureau d'Aide à l'Insertion Professionnelle situé à la Maison des Services à l'Etudiant (MSE) 03 27 51 10 22 - stage-emploi@uphf.fr

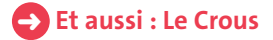

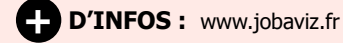

#### **→ JE CHOISIS MON ORIENTATION OU SOUHAITE ME RÉORIENTER**

**Le Bureau Information-Orientation** a pour mission d'assurer l'accueil, l'information et l'orientation des étudiants depuis leur entrée à l'université jusqu'à leur insertion professionnelle. Les psychologues de l'Education Nationale du Pôle Formation et Vie Etudiante m'accueillent, m'écoutent et recherchent les solutions pour m'accompagner dans ma construction de parcours.

#### ➜ **Mes Ressources**

- l Des entretiens de conseils et d'orientation
- l Des accompagnements à la réorientation et à la lutte contre le décrochage
- **·** Des ateliers de définition de projet professionnel et personnel
- **.** Une chaîne Pod pour découvrir les métiers et les formations

**contact**

**@**

Maison des Services à l'Etudiant Secrétariat : Lucille LENOTRE

03 27 51 10 37 – orientation@uphf.fr - reorientation@uphf.fr

#### ➜ **J'ENTREPRENDS AVEC LE HUBHOUSE**

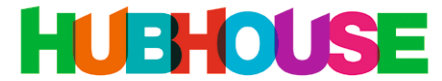

Oser - Imaginer - Entreprendre

Le Hubhouse informe, accueille, et sensibilise les étudiants à l'esprit d'entreprendre. Il accompagne les jeunes diplômés, jusqu'à 2 ans après l'obtention du diplôme, inscrits dans un projet de création ou de reprise d'entreprise.

Accès à des dispositifs gratuits accessibles via l'Université : appui dans les démarches de création d'activité, accès au « Statut National Etudiant Entrepreneur » (SNEE) et au « Diplôme Etudiant Entrepreneur » (D2E) dans le cadre du plan PEPITE (toutes les infos sur www.pepite-france.fr).

#### ➜ **Sensibilisation**

- l Ouvrir l'esprit des étudiants à l'initiative économique en développant les capacités entrepreneuriales : audace, curiosité, prise d'initiative, créativité, leadership.
- l Vivre une action en mode projet pour apprendre à formaliser ses idées, découvrir ses capacités d'agir.

#### ➜ **Accompagnement**

- **.** Définition de la feuille de route pour structurer méthodologiquement le projet.
- l Acquisition des connaissances et compétences utiles pour développer la posture entrepreneuriale.
- **Construction, développement et mise en réseau pour saisir les opportunités.**
- l Accès au réseau régional et national des professionnels de l'accompagnement de la création d'entreprise.
- l Orientation vers des espaces de travail et de mise en réseau.

Toutes les informations sur : **https://www.uphf.fr/hubhouse/le-hubhouse-en-images**

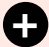

#### **+ D'INFOS :**

Sabine MACREZ Chef de Projet Hubhouse sabine.macrez@uphf.fr 03 27 51 18 32 Campus du Mont Houy Valenciennes

Je peux aussi m'inscrire au module d'ouverture **"Oser, Imaginer, Entreprendre"**  pour tester mes idées (2 ECTS), ou demander le statut national étudiant entrepreneur

r Université<br>Polytechnique HAUTS-DE-FRANCE

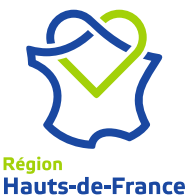

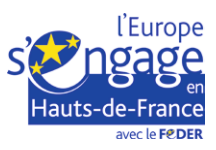

## **U.GUIDE POUR RÉUSSIR**

#### ➜ **JE DECOUVRE LE PORTAIL REGIONAL**

Adresse : **https://pactes.u-hdf.fr/** et mot de passe UPHF)

Il me permettra dès à présent de :

- l m'approprier une **méthodologie de travail universitaire**,
- l tester ma maîtrise des **prérequis disciplinaires** pour les filières scientifiques et les travailler si nécessaire,
- l vérifier la maîtrise des **outils numériques**.

D'autres ressources seront mises en ligne en cours d'année me permettant notamment d'accéder à une **communauté d'entraides**.

Ce site est complémentaire aux dispositifs proposés par l'UPHF et est mis en ligne par un consortium d'établissements d'enseignement supérieur des Hauts-de-France.

#### ➜ **JE SUIS LES REMEDIATIONS SI BESOIN**

Pour favoriser la réussite des étudiants en licence, des remédiations sont mises en place :

- l de type 1, elles me permettent de bénéficier de cours de soutien ou tutorat
- l de type 2, je bénéficie d'un emploi du temps aménagé qui facilite

mes apprentissages, ma première année peut se dérouler en deux ans.

#### ➜ **JE PROGRESSE EN LANGUES**

- l Accompagnement personnalisé au sein des Centres de Ressources
- Ateliers de conversation : allemand, anglais, chinois, espagnol, français langue étrangère, italien, japonais, polonais, portugais, russe
- **Modules d'autoformation semi-guidée**
- **Validation des compétences en langues** avec la certification VOLTAIRE, les tests CAMBRIDGE ASSESSMENT ENGLISH, BRIGHT, TOEFL, TOEIC (SESSION PUBLIQUE/SESSION PRIVEE) (ENT > onglet « Certification »)
- l Stations multimédias équipées pour l'autoapprentissage

**Je n'oublie pas de participer à la traditionnelle journée Européenne des Langues, organisée le 13 OCTOBRE 2022 bâtiment Matisse.**

- **Ressources en ligne**
- **Matériel audiovisuel**
- l Logiciels d'apprentissage et de perfectionnement
- l En plus : Prêt à domicile de méthodes et DVD dans les BU du campus.

*Gratuit, inscription sur présentation de la carte étudiante*

#### **Onglet « Mes documents » > « Centre de ressources en langues »**

#### **+ D'INFOS**

#### **CRL - Centres de ressources en langues**

Accès libre : du lundi au jeudi de 8h30 à 17h00 sans interruption, le vendredi de 8h30 à 12h30

- le CRL du Mont Houy est situé dans le bâtiment Matisse, rez-de-chaussée (face à l'amphi 150)
- le CRL des Tertiales est situé dans le bâtiment des Tertiales, au deuxième étage

#### **+ D'INFOS**

- l Valérie Richardot valerie.richardot@uphf.fr 03 27 51 16 66
- l Nathalie Cheval nathalie.cheval2@uphf.fr 03 27 51 16 02

Campus Mont Houy – Bâtiment Matisse, Plateforme des langues et certifications. Mail : plateformedeslanguesetcertification@uphf.fr

#### ➜ **J'OBTIENS DES CERTIFICATIONS**

#### ➜ **Les certifications en langues**

Elles valident des compétences spécifiques en langues avec les tests CAMBRIDGE ASSESSMENT ENGLISH, BRIGHT, TOEFL, TOEIC (Session privée) et PeopleCert/ LanguageCert.

Depuis la rentrée universitaire 2021, le gouvernement a décidé de rendre obligatoire la passation d'une certification en anglais pour tous les étudiants de L3 inscrits dans des formations pour les diplômes de Licence, Licence professionnelle et BUT.

Les différents instituts ont choisi les certifications suivantes : TOEFL ou TOEIC. Les Responsables Pédagogiques en informeront leurs étudiants dès la rentrée en septembre.

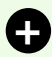

#### **+ D'INFOS**

- Valérie Richardot valerie.richardot@uphf.fr 03 27 51 16 66
- Nathalie Cheval nathalie.cheval2@uphf.fr 03 27 51 16 02

Campus Mont Houy – Bâtiment Matisse, Plateforme des langues et certifications.

#### ➜ **Les certifications numériques avec le PIX**

 Le Pix permet de développer et certifier ses compétences numériques. L'Université m'accompagne en proposant une formation spécifique alternant du travail en présentiel et des activités à distance, pour préparer cette certification nationale de la culture numérique made in France au standard européen.

#### **+ D'INFOS**

https://pix.fr/ le service public en ligne pour évaluer, développer et certifier ses compétences numériques

#### ➜ **JE M'INSCRIS À LA BU**

Ma carte d'étudiant est aussi ma carte de lecteur. J'emprunte, je consulte Internet, j'imprime, je travaille seul ou en groupe dans les espaces qui sont dédiés, je me divertis.

#### ➜ **Mes ressources**

#### **Documentation sur place et en ligne :**

- **Livres (manuels, méthodes de langues, ressources insertion professionnelle,** romans, BD, etc.)
- **O** Presse
- **Revues académiques**
- **·** DVD documentaires, fictions, séries
- **Thèses, mémoires**

#### **Services :**

- l PC publics avec accès Internet et ressources de la BU
- l PC portables empruntables sur place ou à domicile
- **.** Wifi, casques, chargeurs USB, bouchons d'oreille
- **Service payant de copies, impres**sions et scans (noir et blanc, couleur)
- Salles de groupe réservables depuis son smartphone, équipées de tableaux blancs et d'écrans partagés

#### **Services et informations pratiques**

ENT> Ma BU en ligne :

- **Accéder au catalogue**
- **Mon compte lecteur : Gérer mes** prêts (historique, prolonger, réserver)
- **Accéder aux ressources en ligne** (articles, bases de données, revues, e-books, vidéos…)

#### **bon à savoir**

Des visites et des formations documentaires sont également possibles et m'apportent des méthodes pour mes recherches sur internet, pour trouver les documents dont i'ai besoin. Des ateliers courts, ouverts à tous, et pouvant être individuels, sont proposés tout au long de l'année (outils bureautiques, Wikipédia, rédiger son mémoire, Zotero, la presse, la veille…) : Moodle > Bibliothèques >rendez-vous avec un Bibliothécaire ou bu@uphf.fr

#### **bon à savoir**

#### **Documents empruntables et durée d'emprunt :**

Nombre illimité de documents empruntables à l'exception des codes, pour une durée d'emprunt de :

Licence et Master : 4 semaines prolongeables 4 fois Doctorant : 2 mois prolongeables 4 fois

Pour tous (en plus) : 4 DVD empruntables 8 jours prolongeables 1 fois

#### **mes contacts**

**@**

#### **Pour toute question : bu@uphf.fr**

**BU du Mont Houy :** 03.27.51.17.51 8h-19h du lundi au vendredi, 8h-13h le samedi

**BU des Tertiales :** 03.27.51.77.47

8h-19h du lundi au vendredi, 8h-13h le samedi

- 
- 
- \* Ouverture à 14h les 1er vendredis du mois

**BU de Cambrai :** 03.27.72.33.27 8h-17h30 du lundi au vendredi

#### **BU de Maubeuge :** 03.27.51.17.79 8h30-17h30 le lundi et le mercredi, 9h-17h30 le mardi et le jeudi,

## **MOBILITÉ U.GUIDE INTERNATIONALE**

#### **→ POUROUOI PARTIR ?**

- l Je cherche à améliorer mon niveau de langue
- **.** J'ai envie de découvrir un nouveau pays, un nouvel environnement
- l Je cherche à découvrir de nouvelles façons d'étudier, de travailler
- J'aimerais me démarquer des autres candidats au cours des recrutements
- l Je cherche à constituer un réseau professionnel à l'étranger pour faciliter mon insertion professionnelle

**Acquérir une expérience à l'international est un véritable atout dans mon parcours universitaire !**

#### ➜ **QUELLES SONT LES ÉTAPES POUR UNE MOBILITÉ INTERNATIONALE ?**

#### **• Définir son projet : partir en études ou en stage ?**

Pour partir en mobilité internationale, j'ai deux possibilités :

**1.** Je veux découvrir la **vie universitaire** d'un autre pays ? Alors, je pars pour étudier **en échange** dans une des universités partenaires de l'UPHF durant **un semestre ou une année académique**

Dans le cadre du programme ERASMUS+, en double diplôme, dans le cadre d'un accord bilatéral ou du programme BCI, l'UPHF propose des dizaines de destinations en Europe et dans le monde grâce à ses accords.

Je les découvre grâce à la **carte interactive** : https://unival.moveonfr.com/publisher/1/fra.

 Pour plus de précisions, je peux filtrer selon ma composante.

Pour des conseils, je me tourne vers mon enseignant-référent RI en composante.

**2.** J'ai envie de découvrir une autre façon de travailler ? Je pars en stage à l'international.

Pour trouver mon stage à l'international :

• Je consulte la page internet dédiée du site internet de l'UPHF (https://www.uphf.fr/effectuer-un-stage-letranger).

- Je contacte mes enseignants pour des conseils pédagogiques, le BAIP et mon secrétariat des stages pour des conseils pratiques.
- Je peux consulter des sites d'offres d'emplois internationaux, les sites d'entreprises françaises basées à l'étranger et ceux des universités locales si je souhaite faire un projet en laboratoire.
- **• Une fois mon projet plus défini, je dois remplir un ou deux formulaires selon le type mobilité :**
	- **Si je pars en mobilité d'études:**
	- Un premier formulaire me permet de faire remonter **mon souhait de séjour** à ma composante (voir contacts ci-dessous). Ce souhait de séjour sera étudié selon les critères spécifiques préétablis puis transféré au Pôle de Relations Internationales pour vérification.
	- Si mon souhait est validé, je complète un second formulaire de candidature pour déclarer ma mobilité et **pour demander un financement**. Je pourrais ainsi peut-être bénéficier d'une bourse Erasmus+, de la bourse Mermoz de la région, de l'Aide à la Mobilité Internationale, ou d'une bourse sur fonds propres UPHF.
- **Si je pars en mobilité de stage:**
	- Une fois mon stage trouvé, je le fais valider par mon responsable pédagogique et complète ma convention de stage.
	- Je remplis un formulaire de candidature pour **déclarer ma mobilité et pour demander un financement**. Je pourrais ainsi peut-être bénéficier d'une bourse Erasmus+, de la bourse Mermoz de la région, de l'Aide à la Mobilité Internationale, ou d'une bourse sur fonds propres UPHF.

#### ➜ **LES RELATIONS INTERNATIONALES EN ÉTABLISSEMENT-COMPOSANTE**

#### **• INSA Hauts-de-France**

Service des Relations Internationales Email : international@insa-hdf.fr Tel : + 33 (0) 3 27 51 12 36 / 12 10

#### **• IUT**

Direction IUT - Secrétariat Relations Internationales Email : iut-ri@uphf.fr Tel : + 33 (0) 3 27 51 12 67

#### **• ISH**

Direction ISH – Secrétariat Relations Internationales Email : ish-ri@uphf.fr Tel : +33 (0) 3 27 51 16 07

Et selon ma filière :

**\*Droit administration Publique** ish.mobilites.dap@uphf.fr

#### **\*IAE** ish.mobilites.iae@uphf.fr

- **\*Lettres Langues Arts** ish.mobilites.lla@uphf.fr
- **\*Economie, histoire, géo et sociétés**

ish.mobilites.ehgs@uphf.fr

#### ➜ **POUR PLUS DE RENSEIGNEMENTS, PLUSIEURS OPTIONS :**

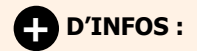

- **•** Je consulte la page web dédiée à la mobilité : https://www.uphf.fr/etudiant-uphf-en-mobilite
- **•** Je participe aux réunions d'informations organisées par le Pôle de Relations Internationales. Les informations me seront transmises par ma composante dès que les dates seront fixées.
- **•** Je me rends directement au Pôle de Relations Internationales du lundi au vendredi de 9h à 12h et de 14h à 17h.

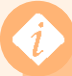

#### **Contact Pôle de Relations Internationales**

Campus Mont Houy, bâtiment Matisse, 1er étage

- international\_out@uphf.fr
- $\bullet$  +33 (0) 3 27 51 77 32 / 10 27
- Instagram @international\_uphf (https://instagram.com/international\_uphf)
- Facebook : @riuphf (https://fr-fr.facebook.com/riuphf/)

## **U.GUIDE PRATIQUE**

#### ➜ **JE ME LOGE**

Résidences universitaires, logements privés, colocations, l'offre locative dans le Hainaut-Cambrésis est riche et diversifiée.

#### ➜ **Résidences universitaires**

(Parc de 1283 logements sur Valenciennes, Aulnoy-lez-Valenciennes, Famars, Cambrai).

Les résidences universitaires sont gérées par le Crous - Centre régional des œuvres universitaires et scolaires, qui est un organisme indépendant de l'Université. La demande d'admission en résidence universitaire se fait par le Dossier Social Etudiant (D.S.E.) entre le 15 janvier et le 15 mai (dossier commun à la demande de bourse).

Des admissions sont toujours possibles en cours d'année et sont généralement favorables. En dehors des dates du dossier social étudiant, je peux me connecter sur le site https://trouverunlogement.lescrous.fr pour réserver un logement dans la résidence Crous de mon choix.

**+ D'INFOS :** https://idp.messervices.etudiant.gouv.fr

#### ➜ **Et aussi :**

#### **Campus du Mont Houy**

- l **Résidence Jules-Mousseron**  Aulnoy-lez-Valenciennes (773 chambres) - Tél : 03 59 61 70 50
- l **Résidence Jules-Marmottan** Famars (150 logements) Tél : 03 74 09 13 07
- l **Résidence Gustave-Ansart** Aulnoy-lez-Valenciennes (95 chambres) - Tél : 03 59 61 70 82

#### **Campus des Tertiales**

**• Résidence les Tertiales** Valenciennes (210 chambres) - Tél : 03 59 61 70 82

#### **Centre universitaire la Forêt**

l **Résidence Saint-Roch** Cambrai (55 chambres) - Tél : 03 59 61 70 84

#### **bon à savoir**

Il est possible de faire une demande d'aide au logement, quelle que soit sa nationalité, auprès de la Caisse d'allocations familiales (CAF). www.caf.fr

Le montant de l'aide peut se situer entre 30 et 288 € par mois, en fonction du type de logement occupé et de votre situation personnelle.

Un hébergement pour un séjour court, de une nuit à un mois maximum, est possible sous réserve des places disponibles (examens, stages,…). Les admissions se font directement auprès des résidences

**http:// www.crous-lille.fr > rubrique liste des résidences universitaires**

#### ➜ **La plateforme logement de l'université**

L'université met à disposition des étudiants sa propre plateforme de logements privés qui centralise des offres de particuliers, d'agences immobilières et de résidences étudiantes à proximité des campus :

#### **http://housing.uphf.fr**

#### ➜ **JE ME RESTAURE**

Tous les restaurants universitaires et cafétérias implantés à l'Université sont gérés par le Crous.

- **.** Je paie avec ma carte multiservice ou mon smartphone ma boisson ou mon repas.
- l Après avoir activé mon compte Izly, **je recharge :** 
	- Aux guichets des restaurants par carte bancaire (sauf à Cambrai)
	- Sur le site Izly.fr après avoir activé mon compte

#### ➜ **Je trouve mon resto'U**

#### **À Valenciennes**

#### **Campus du Mont Houy**

Restaurants universitaires

- Mont Houy 1
- Mont Houy 2

ouverts de 11h15 à 13h30

#### Cafétérias

- Hall du RU Mont Houy 1, ouverte de 11h à 13h30
- RU Mont Houy 2, ouverte de 10h à 14h30
- **.** ISH, bâtiment Matisse, ouverte de 8h30 à 15h30
- l Résidence Jules-Mousseron, ouverte de 7h30 à 21h45 (possibilité de repas le soir pour  $3,30 \notin +$  autres prestations : frites, pizzas,...)

#### **Campus des Tertiales**

- l Restaurant universitaire bâtiment Ronzier, ouverture de 11h15 à 13h30
- l Cafétéria de l'IUT, ouverte de 8h30 à 15h30
- l Cafétéria bâtiment principal, ouverture de 10h30 à 13h30

#### **À Cambrai**

#### **Centre Universitaire de Cambrai "La Forêt"**

**• Restaurant universitaire Le Rambouillet sur le campus, ouvert de 11h30 à 13h30** 

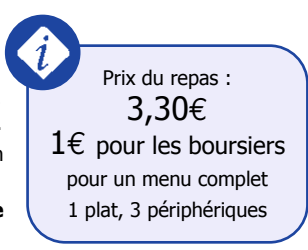

#### ➜ **JE ME SOIGNE**

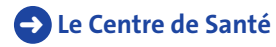

#### SANS AVANCE DE FRAIS, je peux être reçu en présentiel ou en téléconsultation, avec ou sans rendez-vous, en appelant le Secrétariat Médical : **03 27 51 10 45**

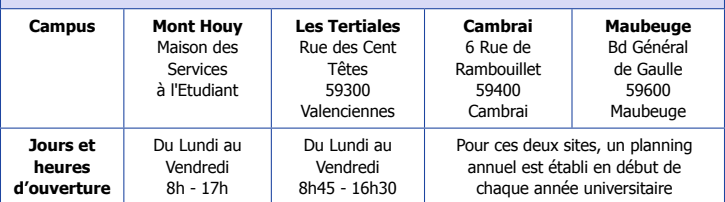

#### **EN DEHORS DES HEURES D'OUVERTURE ET EN CAS D'URGENCE : Composez le 15**

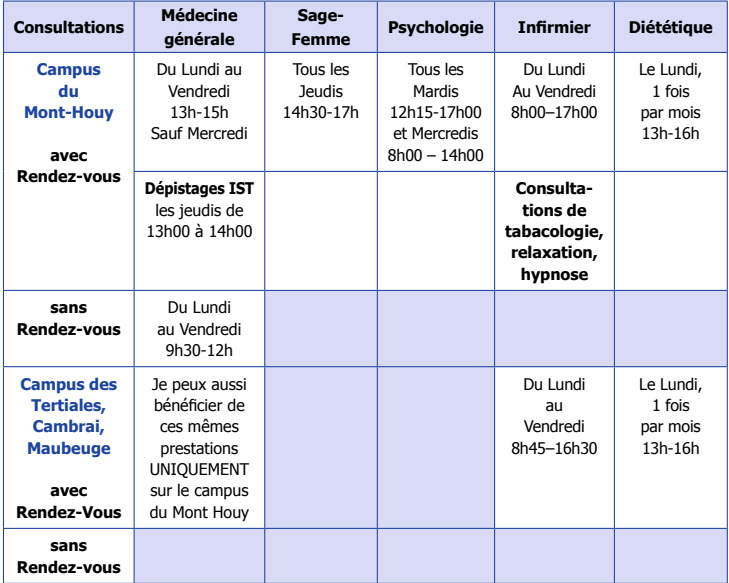

#### ➜ **Lors des consultations, je fournis :**

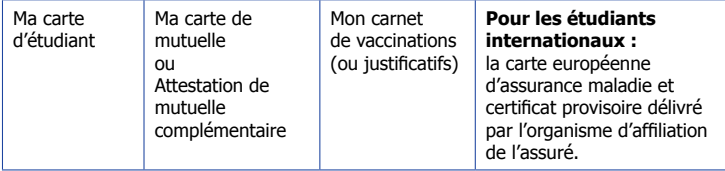

#### ➜ **JE ME BOUGE**

Le service des sports met en œuvre la politique sportive de l'université à destination de tous et a obtenu le label **« Génération 2024 »**.

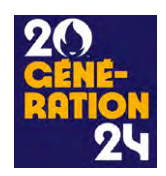

#### **contact @**

Mail : sports@uphf.fr - Tél : 03 27 51 11 50 Localisation : Campus Mont Houy, bâtiment Watteau, RDC.

Avec le service des sports, je découvre et profite de toute l'offre d'activités, quel que soit mon niveau : trampoline, tennis de table, danse, natation, nage avec palmes, hip-hop, boxe, aïkido, relaxation, basket, football, futsal, rugby, course d'orientation, badminton, trail, musculation, judo, volley, fitness, marche nordique, qi gong, tai-chi-chuan, yoga, pilates…

#### ➜ **6 formules de pratiques sportives :**

- **Pôle « Formation » :** 44 modules d'ouverture sportifs pour lesquels 2 ECTS sont affectés (Retrouve l'offre sur ton ENT : fenêtre « mon sport »)
- l **Pôle « Animation » :** 39 activités « Loisirs Sportifs » encadrées par des professeurs d'EPS ou des intervenants qualifiés (Retrouve l'offre et inscris-toi sur ton ENT : fenêtre « mon sport »)
- l **Pôle « Booking » :** Pratiques libres en autonomie sur réservation (non encadrées par un professeur)
- l **Pôle « Compétition » :** 15 activités encadrées au sein de l'association sportive de l'Université : contact asso.sport.uphf@gmail.com
- l **Pôle « Cohésion » :** 4 stages sportifs encadrés (ski, plongée, trail, GR20 …)
- **Pôle « Numérique » :** En live ou en replay, retrouve la chaine « Sport UPHF » sur ton ENT (Retrouve nos vidéos sur ton ENT : fenêtre « mon sport »)

#### ➜ **Des installations sportives situées au cœur du campus du Mont Houy :**

2 gymnases omnisports, 1 salle de musculation, 1 salle de danse connectée, 1 salle d'arts martiaux, 1 terrain synthétique de football et 1 piste d'athlétisme, piste de remise en forme avec 6 plateaux cross-training, 2 « city-stade », 2 boulodromes…

#### ➜ **Et aussi :**

- l Un partenariat avec la piscine de Valenciennes
- l Un partenariat avec le tennis club d'Aulnoy les Valenciennes
- l Je peux également m'inscrire au VUC (Valenciennes Université Club) qui propose de nombreuses activités sur son site :

**www.vuc-omnisports.fr**

#### ➜ **JE ME CULTIVE**

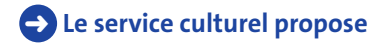

#### **Ateliers culturels / pratiques culturelles**

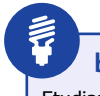

#### **bon à savoir**

Etudiant à l'UPHF, je profite du tarif unique à 6€ sur toute la programmation du Phénix.

#### **En cursus**

Le Service culturel propose aux étudiants des modules d'ouverture culturels, inscrits dans les cursus, soumis à obligation de présence et de notation, permettant de valider 2 crédits ECTS par semestre. Notre offre est très variée : spectacle vivant (performance, théâtre, danse, cirque), arts plastiques (dessin, sérigraphie, photographie), des ateliers d'écriture, d'édition, d'échecs, de création numérique, mais aussi de l'initiation à la scénographie, au cinéma, à l'artisanat d'art, etc.

NB : les ateliers peuvent être ouverts aux personnels dans la limite des places disponibles.

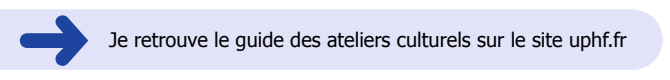

#### **Le service culturel propose également :**

- **· Un Big Band Universitaire (BBU) pour les musiciens confirmés**
- **Un atelier chant choral / chœur universitaire [nouveauté 2020] en partenariat** avec le conservatoire de Valenciennes.

#### **Activités culturelles des campus**

**Le Service culturel organise toute l'année des évènements culturels ponctuels et des expositions** au Centre d'Arts Ronzier, situé au rez-de-chaussée du bâtiment Ronzier (face au campus des Tertiales en centre-ville de Valenciennes) : réouverture prévue en janvier 2023.

Durant les périodes d'exposition, le Centre d'Arts Ronzier vous accueille :

- l du mardi au vendredi de 12h00 à 14h00 et de 16h00 à 18h00
- $\bullet$  le samedi de 11h00 à 17h00

Accès libre et gratuit

Un service de médiation m'accompagne pour la découverte des expositions.

#### **Nous mettons également à disposition une billetterie gratuite pour assister à des spectacles et/ou visiter des expositions auprès de nos partenaires**

Le phénix, scène nationale – Harmonia Sacra – L'Espace Pier Paolo Pasolini – Le Boulon, Centre national des arts de la rue et de l'espace public – La galerie L'H du Siège – Le Printemps Culturel – Le Grand Hornu – L'Opéra de Lille – Les Nymphéas – Le Manège de Maubeuge – Les éditions Le Buvard – L'association La Belle Epoque – L'association Atmosphères – Valenciennes Métropole – Ville de Valenciennes – La Fédération Locale Alternative Culturelle (FLAC à Marly) – Le conservatoire de Valenciennes – Le FRAC Grand Large Hauts-de-France

#### **+ INFOS ET INSCRIPTIONS :**

Service Culturel service.culturel@uphf.fr 03.27.51.77.26 ou 03.27.51.77.27 Localisation : Bâtiment Ronzier – Rez-de-chaussée Boulevard Henri Harpignies 59 313 Valenciennes cedex 9

#### **Suivez toute notre actualité sur nos réseaux sociaux**

https://www.facebook.com/art.ronzierval/

https://www.instagram.com/artronzierval/

https://padlet.com/VALCULTURE/v33ryvveocg

#### ➜ **JE M'ENGAGE**

L'Université regroupe plusieurs associations qui ont pour but de faire vivre le campus à travers différents événements.

- **Animations culturelles et sportives**
- **Soirées à thème**
- **•** Intégrations
- l Voyages
- l Ventes de vêtements à l'effigie de la filière
- **C** Services de restauration
- Compléments aux cours
- l Gala de fin d'année
- l Événements de solidarité
- **·** Journées thématiques

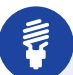

**Je m'engage en dehors de l'université au sein de l'AFEV - Association de la fondation étudiante pour la ville :**

Association d'éducation populaire, l'AFEV crée des liens solidaires entre campus et quartiers ou au sein d'établissements scolaires. Rejoins-nous ! valenciennes.afev@gmail.com tel : 06.19.16.91.92 https://afev.org/

Ces associations possèdent généralement un local : un véritable lieu d'échanges et de rencontres.

#### ➜ **La Fédération des étudiants de Valenciennes (Fev)**

Elle regroupe une quinzaine d'associations de filière. La Fev les aide à se développer, à se former et à représenter les étudiants.

#### **Les missions de la Fev :**

- Faire de ses élus des acteurs pour défendre les droits des étudiants et améliorer les conditions d'études et de vie
- Faire vivre les campus à travers divers événements : la JDayE, les journées de prévention et solidarité (Téléthon, Sidaction…)
- l Participer activement aux événements de l'Université (Forum des métiers, Journée Portes Ouvertes, etc.)
- l Être associée à différents partenaires de prévention (Organismes de secourisme, navettes pour les soirées, SMENO prévention...)

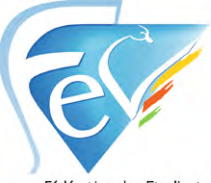

Fédération des Etudiants<br>de Valenciennes

#### ➜ **JE PRESERVE L'ENVIRONNEMENT**

L'Université trie ses déchets : des poubelles de tri sélectif sont installées dans les couloirs des bâtiments et à l'extérieur. Voici les consignes de tri :

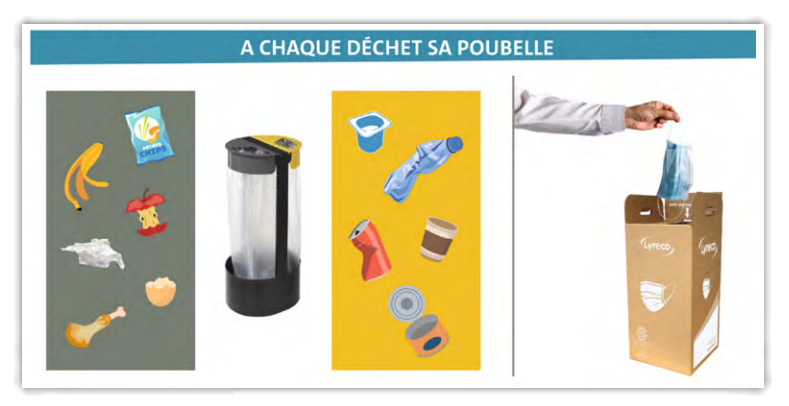

Et comme le meilleur déchet est celui qu'on ne produit pas…

Des fontaines à eau sont installées dans tous les bâtiments, n'oubliez pas votre gourde !

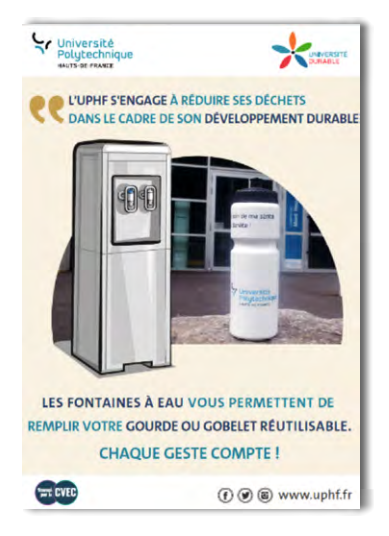

## **U.GUIDE ACCÈS AUX CAMPUS**

#### ➜ **LES OFFRES DU KIOSQUE MOBILITE**

Je suis étudiant(e), je réside sur le territoire de Valenciennes Métropole et je rencontre des problèmes de mobilité ? Je peux bénéficier d'un diagnostic mobilité afin de faire le point sur ma situation et trouver une solution de mobilité.

A partir de ce diagnostic, 2 services peuvent m'être proposés :

- **La mise à disposition d'un véhicule** (je viens de décrocher un entretien, un stage, une alternance et je n'ai pas de moyen de transport et/ou les transports en commun ne sont pas compatibles avec mes horaires professionnels)
- **.** Je peux avoir accès au **financement du permis AM** à moindre coût.

Enfin, le Kiosque Mobilité organise des ateliers de sensibilisation sécurité routière, écomobilité et découverte de la mobilité du territoire. Il peut m'informer sur les dispositifs financiers d'aide à l'achat d'un vélo, d'une trottinette électrique, d'une voiture.

**+ D'INFOS :**

 Angéline Giuliani-Technopole Transalley 180 rue Joseph-Louis Lagrange - 59300 Famars angelina.giuliani@transalley.com 03 62 26 02 29

#### ➜ **MES CAMPUS**

#### ➜ **Les coordonnées principales des campus**

#### **Accueil téléphonique de l'université :** 03 27 51 12 34

- **Campus du Mont Houy** situé sur la commune d'Aulnoy-lez-Valenciennes 59313 VALENCIENNES Cedex 9
- **Campus des Tertiales et de Ronzier** rue des Cent-Têtes - 59300 Valenciennes
- l **Centre Universitaire de Cambrai** 6 rue Rambouillet - 59400 Cambrai
- l **Campus de Maubeuge** Boulevard du général de Gaulle - 59600 Maubeuge
- l **Campus d'Arenberg**  Rue Michel Rondet - 59135 Wallers-Arenberg

**Transalley** 

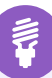

#### **bon à savoir**

#### **Sécurité et accès aux locaux**

L'accès, la circulation et le stationnement sur les campus et aux abords des locaux universitaires sont réglementés et la vitesse limitée à 30 km/h maximum. Il est interdit de fumer à l'intérieur des locaux universitaires.

L'université est placée sous vidéoprotection pour la sécurité des personnes, la prévention des actes terroristes, la protection des biens et des bâtiments.

#### **Pour tout incident, accident.... Contacter le PC sécurité au 03 27 51 10 00 ou 10 00 d'un poste interne.**

**Plus d'info dans le règlement intérieur de l'Université.**

#### ➜ **ACCÈS + PLANS**

➜ **Par le tramway** 

#### **• Campus du Mont Houy**

Desservi par 4 stations de tramway Station principale : Campus Mont Houy

#### **• Campus des Tertiales et de Ronzier**

Station de tramway la plus proche : gare de Valenciennes (10 minutes à pied) Les itinéraires sur http://www.transvilles.com/

#### ➜ **Par le train**

**• Campus du Mont Houv** 

(Lignes 16 et 17) gare Le Poirier Université, 10 mn de marche à pied par la voie douce reliant la Gare le Poirier Université et le Campus

- **Campus des Tertiales et de Ronzier** (Lignes 16, 19, 20, 21) gare de Valenciennes centre, 10 mn de marche à pied
- l **Centre universitaire de Cambrai** (Ligne 20) gare de Cambrai, puis bus ligne C
- **Campus de Maubeuge** (lignes 16, 18 et 24), gare de Maubeuge puis bus ligne 52

#### **E les tarifs et abonnements**

**Pour le train :** La Sncf te propose des forfaits étudiants tout en 1 pour te déplacer en toute simplicité et te faire réaliser des économies.

#### **Info/Contact sur :**

https://www.ter.sncf.com/hauts-de-france/offres/abonnements

**Pour le tramway et le bus :** Si tu habites dans les agglomérations de Valenciennes ou de la Porte du Hainaut et que tu as moins de 25 ans au  $1<sup>er</sup>$ Septembre, tu peux bénéficier du Pass and Go. Ce dernier est un abonnement annuel, permettant de **voyager en illimité** pendant un an sur le réseau Transvilles, Tram, Bus, Transport à la demande et Train TER (uniquement les 12 Open Gare\*).

Tu dois simplement t'acquitter de 20 € de frais de dossier pour l'ensemble de l'année. Les demandes d'inscription se font uniquement en ligne.

Si tu habites en dehors, les compagnies de transports urbains te proposent des abonnements étudiants boursiers ou non boursiers.

Transville propose une ligne de bus en soirée : LUCIOLE. Elle est accessible à tous et relie l'Université et Valenciennes tous les soirs de 21h30 à 1h. Le parcours, comprenant 6 arrêts, a été conçu pour desservir les bibliothèques universitaires, les lieux de loisirs (cinéma, centre-ville) ainsi que la gare SNCF.

Astuce : achète et valide tes titres de transport individuels directement depuis ton smartphone avec l'application mobile Tixipass.

#### **Infos/Contacts sur :**

http://www.transvilles.com/tarifs http://www.tuc-cambresis.fr http://www.stibus.fr

\*Open gares : Valenciennes/Le Poirier Université /Trith-St-Léger /Prouvy-Thiant/Denain / Lourches/Bouchain /Beuvrages/Raismes/Wallers/Saint-Amand-Les-Eaux/Rosult

#### ➜ **Par le bus**

#### **• Campus du Mont Houy**

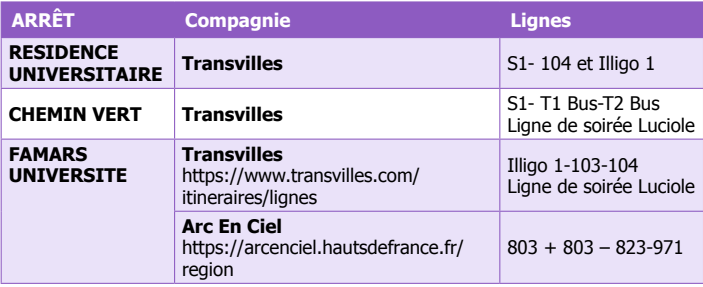

#### **• Campus des Tertiales**

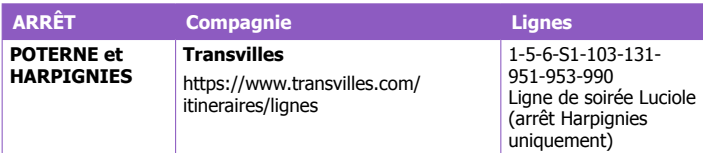

#### l **Campus d'Arenberg**

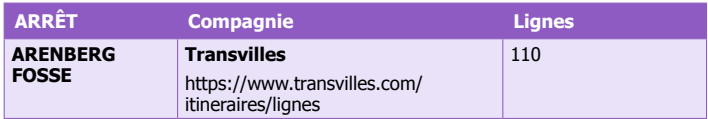

#### l **Site de Cambrai**

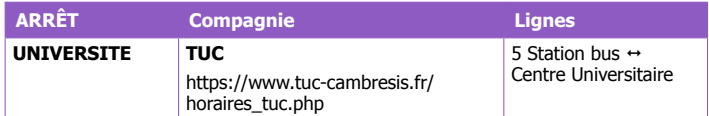

#### **Futur réseau depuis le 8 juillet 2022 :**

#### **Ligne 5 : Cambrai – La Forêt / Station Bus – Centre-Ville / Marcoing – arrêt Centre Universitaire**

Un bus toutes les heures de 7h à 18h, du lundi au samedi toute l'année (sauf jours fériés). Accès gratuit le matin et le soir pour les étudiants sur présentation d'une carte étudiant.

#### l **Site de Maubeuge**

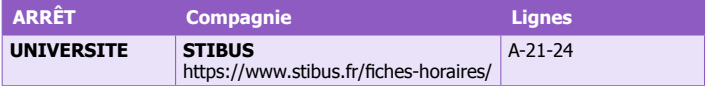

#### ➜ **Mobilité durable**

#### l **Location de vélos et trottinettes**

Grâce à **MOBIPARK**, l'offre de services mobilité autour des Parcs Relais (à proximité de l'arrêt Famars Université, arrêt final du tramway) est renforcée avec :

- la création de stations vélos et trottinettes,
- d'un service réparation vélo sur rendez-vous

**Vélos :** Grâce à l'application **Donkey Republic**, je peux trouver toutes les stations, réserver et louer un vélo n'importe où dans Valenciennes. https://www.transvilles.com/services/velos-libre-service

**Trottinettes :** Des trottinettes en libre-service sont à ma disposition et accessibles via mon smartphone. Je télécharge l'application mobile **Jerico**. https://www.transvilles.com/services/bougez-trottinette

- **- Sur le Campus du Mont Houy :** 18 stations Vélos sont situées sur le campus (Les trottinettes sont également autorisées dans ces stations)
- **- Sur le Campus des Tertiales et de Ronzier**  Des stations vélos sont situées à proximité du campus

#### l **Aide à l'achat d'un vélo ou d'une trottinette électrique**

https://www.valenciennes-metropole.fr/competences/amenagement-duterritoire/mode-doux-mobilite/

#### ➜ **En voiture**

**Plateforme de covoiturage :** https://www.passpasscovoiturage.fr/

#### l **Campus du Mont Houy**

Autoroute A2, sortie 21a Université Mont Houy (direction Aulnoy, Solesmes, Le Cateau) Grâce à MOBIPARK, l'offre de services mobilité autour des Parcs Relais (à proximité de l'arrêt Famars Université, arrêt final du tramway) est renforcée avec :

- des bornes de recharge électriques,
- une aire de covoiturage

#### **• Campus des Tertiales et de Ronzier**

Autoroute A2, sortie 21b Valenciennes centre - Université les Tertiales Offre d'abonnement au stationnement : https://www.spl-stationnement.fr/jetudie/

#### l **Centre universitaire de Cambrai**

Nationale 30 direction « Château de la Motte Fénélon »

Le Centre social de Saint Roch propose aux étudiants la location de voitures électriques à hauteur de 5€ la 1/2 journée + 0.10 cts du km, et également de vélos électriques à hauteur de 4 euros. Contact 03 27 81 44 78 .

#### **• Campus de Maubeuge**

Autoroute A2 sortie Maubeuge

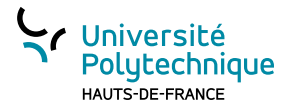

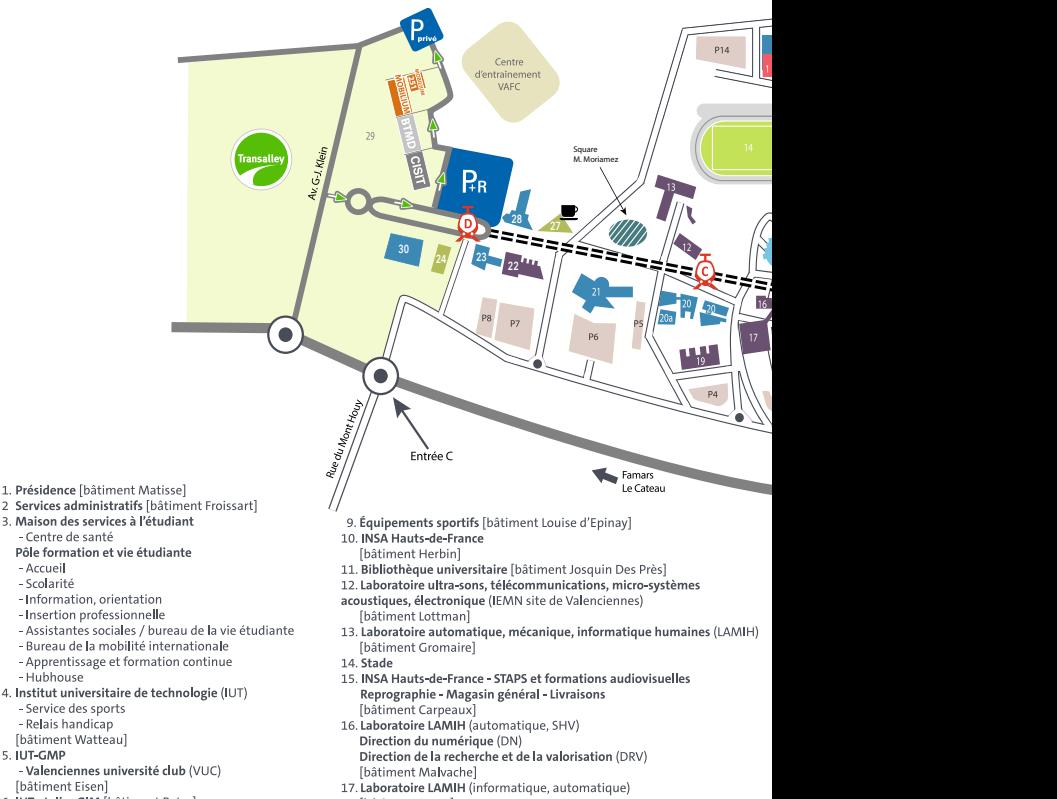

- 6. IUT atelier GIM [bâtiment Pater]
- 7. IUT atelier GEII lbâtiment Mabusel
- 8. Institut Sociétés Humanités (ISH)
- Administration lettres, langues
	- Laboratoire LARSH

- Centre de santé

- Accueil - Scolarité

-Hubhouse

- Service des sports - Relais handicap [bâtiment Watteau] **S** IUT-GMP

[bâtiment Eisen]

- Plateforme des langues et des certifications
- Pôle de relations internationales

[bâtiment Matisse]

- [bâtiment Jonas]
- 18. Catapulte
- 19. **VALUTEC C3T** (activités "crash tests" et "banc de chocs piétons")

#### **CAMPUS UNIVERSITAIRE DU MONT HOUY CAMPUS UNIVERSITAIRE DU MONT HOUY**

#### **59313 VALENCIENNES CEDEX 9**

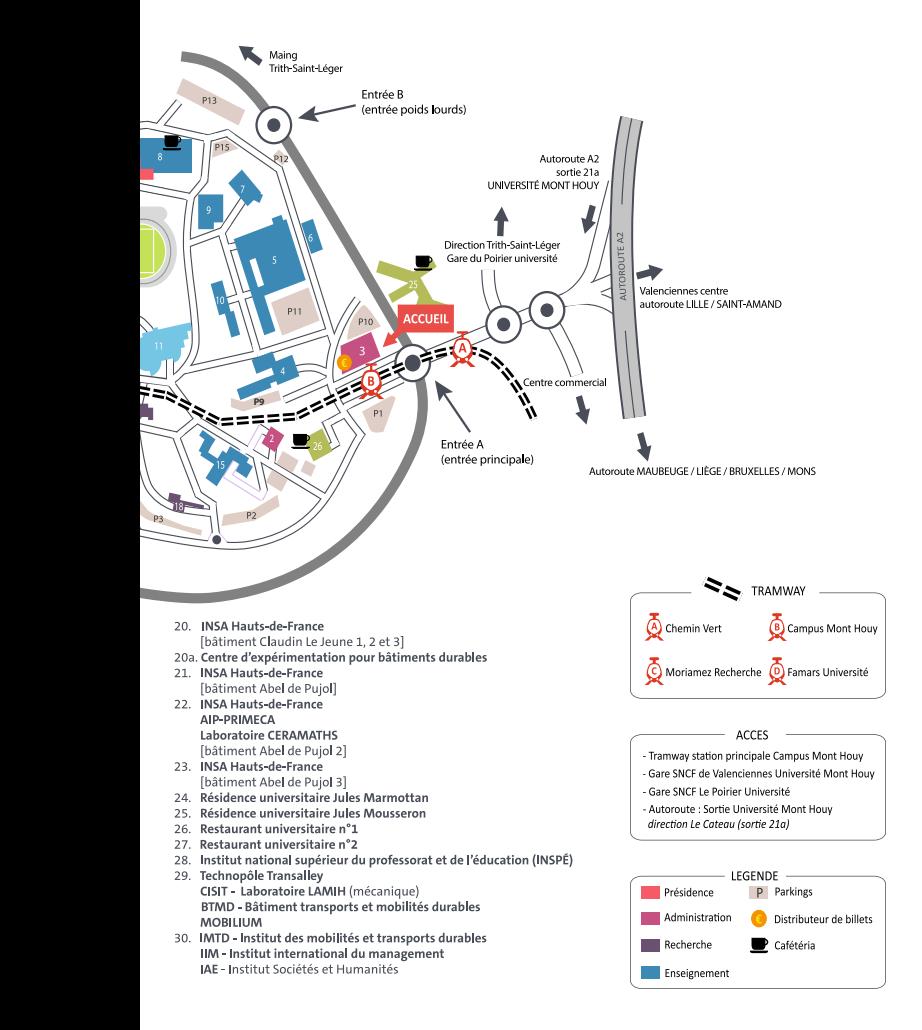

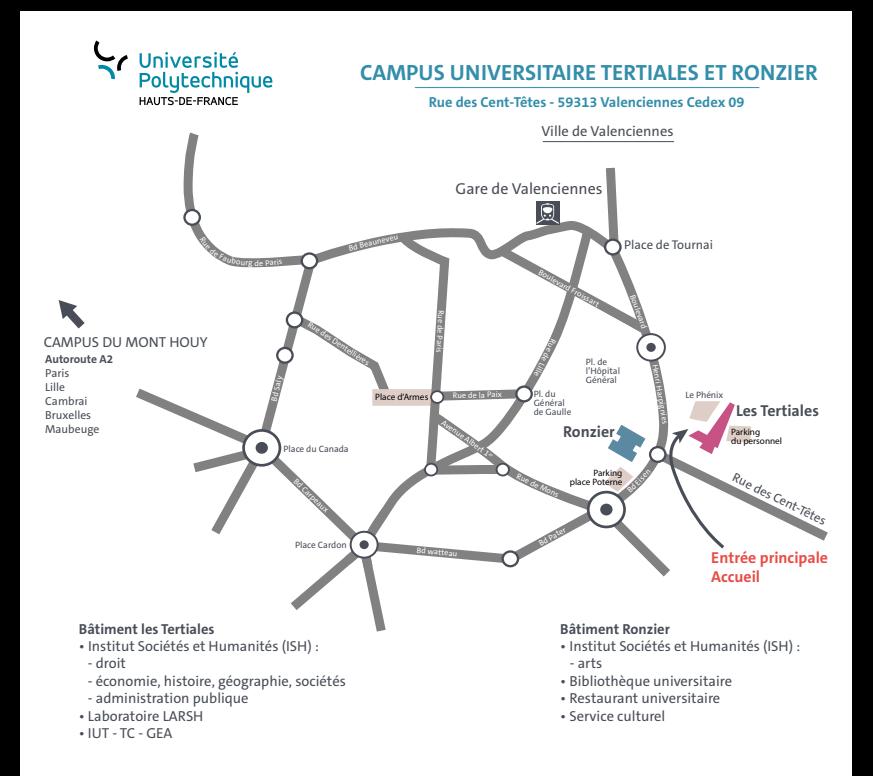

#### ➜ **Le temps d'un week-end**

- l **Lille :** 30 minutes
- **Bruxelles : 1 heure**
- **Plages du nord :** 1 heure 30
- **Bruges et Liège :** 1 heure 30
- **Paris :** 2 heures
- l **Londres :** 4 heures

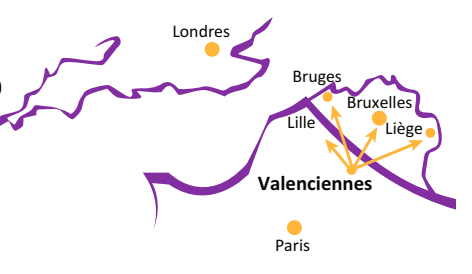

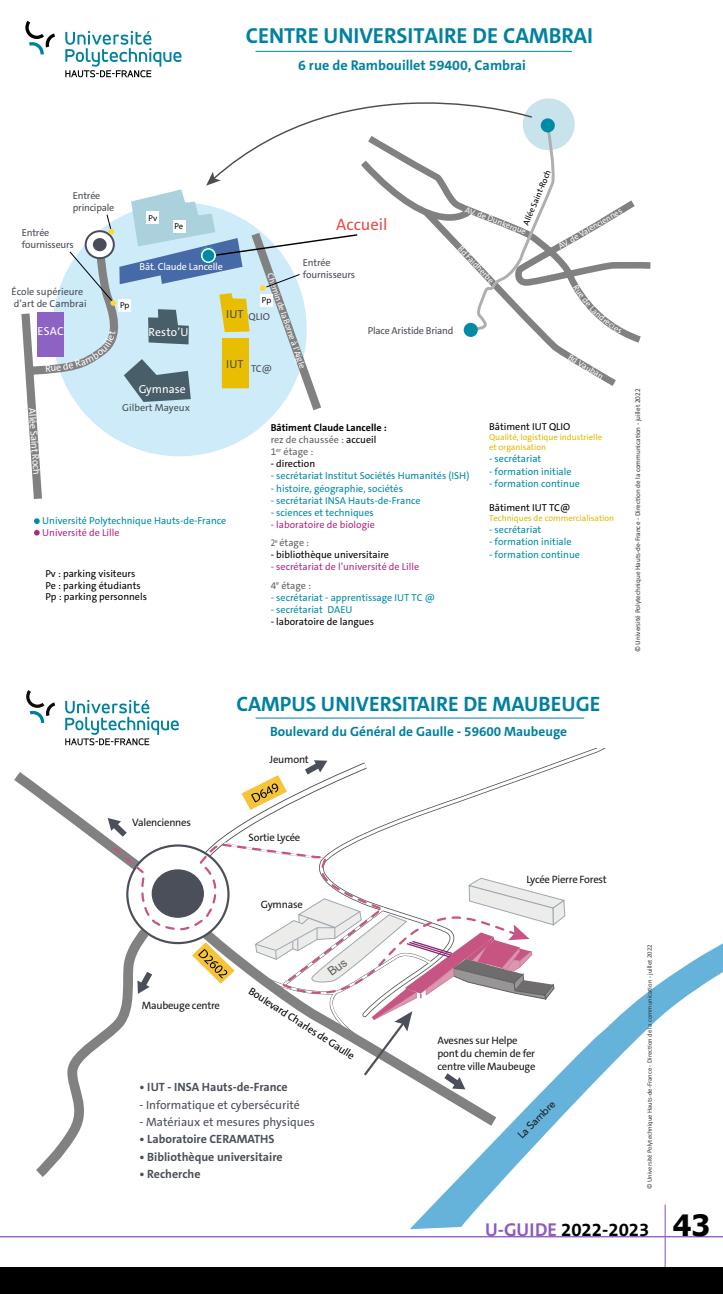

**• Laboratoire matériaux céramiques et procédés associés** 

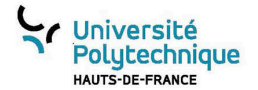

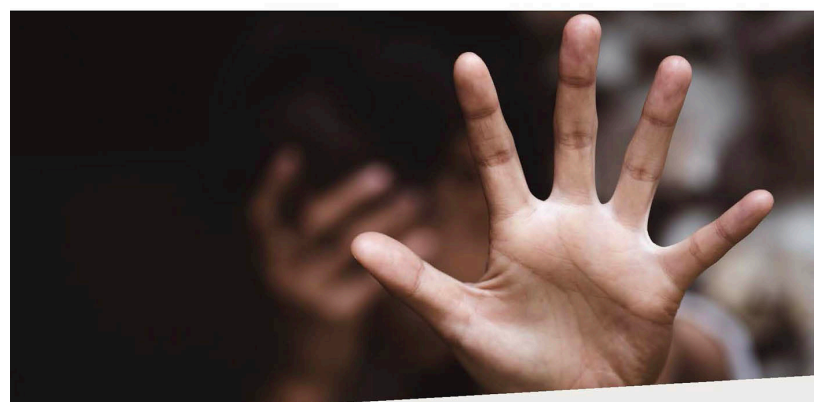

## **ET SI ON PARLAIT DES VIOLENCES SEXISTES ET SEXUELLES ?**

Vous êtes personnel ou étudiant, vous avez subi ou êtes témoin d'une telle situation ?

#### N'HÉSITEZ PAS À EN PARLER, À ALERTER

CONTACTEZ LA CELLULE VIOLENCES SEXISTES violences-sexistes@uphf.fr

 $(f)$   $\circledcirc$  www.uphf.fr

**TU AS ENTRE 17 ET 30 ANS, TU ES EN RECHERCHE D'EMPLOI, APPRENTI, LYCÉEN (BAC PRO OU CAP), STAGIAIRE DE LA FORMATION PROFESSIONNELLE, OU SOUS CONTRAT D'ENGAGEMENT JEUNE**

## **LA RÉGION TE FINANCE JUSQU'À 90% TON PERMIS DE CONDUIRE**

**Informations et accompagnement au :**

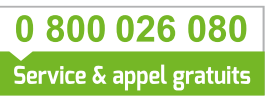

**Retrouvons-nous sur :**

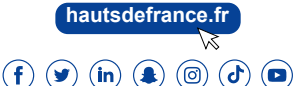

**AIDE DE LA RÉGION EN PARTENARIAT AVEC LES ÉCOLES DE CONDUITE**

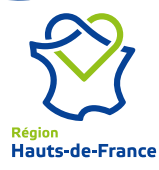

#### ➜ **LA COMMUNAUTÉ SUR LE WEB**

Rejoignez notre communauté : **Web :** uphf.fr **Facebook :** https://www.facebook.com/uphfofficiel **Twitter :** uphfofficiel **Instagram :** uphfofficiel **Youtube :** UPHF officiel

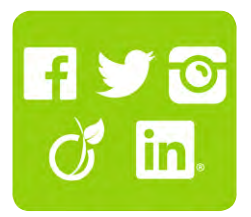

#### ➜ **POUR REPONDRE À MES QUESTIONS**

- l **Difficultés à suivre ou comprendre des cours**  Je contacte les enseignants ou tuteurs, les bibliothécaires de la BU me conseillent des documents ou lectures
- **Je me pose des questions liées à l'organisation des cours ?** Je contacte mon secrétariat pédagogique situé dans ma composante
- l **J'ai besoin d'aide pour mon orientation ou ma recherche de stage (volonté de changer de cursus, construction de mon parcours...) ?** Je contacte le Pôle formation et vie étudiante - bureau information - orientation et le bureau d'aide à l'insertion professionnelle\*
- **·** J'ai des questions liées à mon inscription administrative, mon **attestation de réussite, mon diplôme ?** Je contacte le Pôle formation et vie étudiante – Bureau de la scolarité\*
- l **Je rencontre des problèmes d'ordre social, financier et/ou de logement**  Je contacte les assistantes sociales \*
- l **Y-a-t-il un service qui peut m'aider à gérer mon stress, mon anxiété, mes soucis de santé ?**

Le Centre de santé - Service universitaire de médecine préventive et de promotion de la santé\*

- **Je uis un étudiant en situation de handicap, qui peut m'aider ?** Le relais handicap : relaishandicap@uphf.fr
- **· Je suis un étudiant international avec une demande de titre de séjour, où puis-je me renseigner?,**

Le Pôle formation et vie étudiante - bureau de la vie étudiante\*

l **Je suis victime ou témoin d'une agression à caractère raciste ou antisémite** 

Je contacte le référent de l'établissement : abdelhak.kabila@uphf.fr

- **Je suis victime d'une agression à caractère sexiste ou sexuel** Je contacte la plateforme de lutte contre les violences sexistes et sexuelles : violences-sexistes@uphf.fr
- **Je souhaite reprographier?** Je contacte le service reprographie de l'université, je peux aussi reprographier au SCD.
- \* Ce service se situe à la maison des services à l'étudiant (n°3 sur le plan du campus)

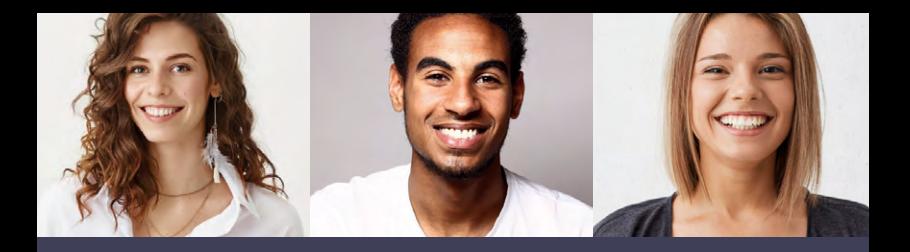

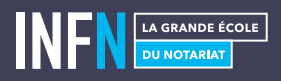

## **DEVENEZ NOTAIRE OU COLLABORATEUR**

Visez une formation d'excellence, attractive et ouverte sur le monde extérieur, faites le choix de la Grande École du Notariat

#### **Devenir collaborateur de**

**notaire** après le baccalauréat

**BTS Métiers du Notariat**  *formation scolaire ou par voie d'apprentissage*

**Licence Professionnelle Métiers du Notariat** *au sein d'une Université*

**Diplôme des Métiers du Notariat (DMN)**

#### **Devenir notaire**

après un Master 2 en droit

**Diplôme de Notaire**

**Examen de contrôle des Connaissances Techniques (ECCT)**

**Formations continues notariales** 

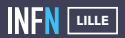

**9 rue de Puébla - 59000 LILLE** tél. **03 28 38 86 26** courriel **infn.lille@notaires.fr www.infn-lille.infn.fr**

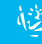

## **LES + U.GUIDE**

#### ➜ **IDÉES DE SORTIES**

#### ➜ **À Valenciennes**

- l **La scène nationale le Phénix**  à Valenciennes - www.lephenix.fr
- $\bullet$  **Base nautique de l'étang du Vignoble** à Valenciennes
- **Centre aquatique Nungesser** à Valenciennes - https://centreaquatiquenungesser.fr/

#### **+ D'INFOS :**

- **→ Valenciennes tourisme et congrès** pour connaître les événements du territoire : www.tourismevalenciennes.fr
- ➜ **Et aussi :** http://www.aperorestodisco.com/sortir-valenciennes.html

#### ➜ **Dans le Hainaut - Cambrésis**

- **e Le zoo de Maubeuge** http://www.zoodemaubeuge.fr
- l **Cambrai et sa "Bêtise"**

La Bêtise de Cambrai est l'une des sucreries indémodable de notre région. Merci Grand Mère Afchain !

- l **Base de loisirs de Raismes**
- **La base nautique de loisirs du Val Joly** à Eppe-Sauvage, www.valjoly.com
- l **Musée Matisse** au Cateau-Cambrésis museematisse.lenord.fr
- l **Musée des Beaux-Arts** à Cambrai http://www.musenor.com/Les-Musees/ Cambrai-Musee-des-Beaux-arts.fr
- **e Le Manège** à Maubeuge, une scène nationale dédiée à l'art contemporain www.lemanege.com

**à découvrir**

**Le Boulon, Centre national des arts de la rue**

www.leboulon.fr

**+ DE SORTIES :** http://www.tourisme-porteduhainaut.com

#### ➜ **Un peu plus loin**

- l **Le palais des beaux-arts de Lille** http://www.pba-lille.fr
- l **Le musée Louvre-Lens** http://www.louvrelens.fr
- l **La Piscine de Roubaix** musée d'art et d'industrie http://www.roubaix-lapiscine.com/
- l **Aquarium Nausicaa** à Boulogne-sur-Mer : www.nausicaa.fr

#### ➜ **NOTES**

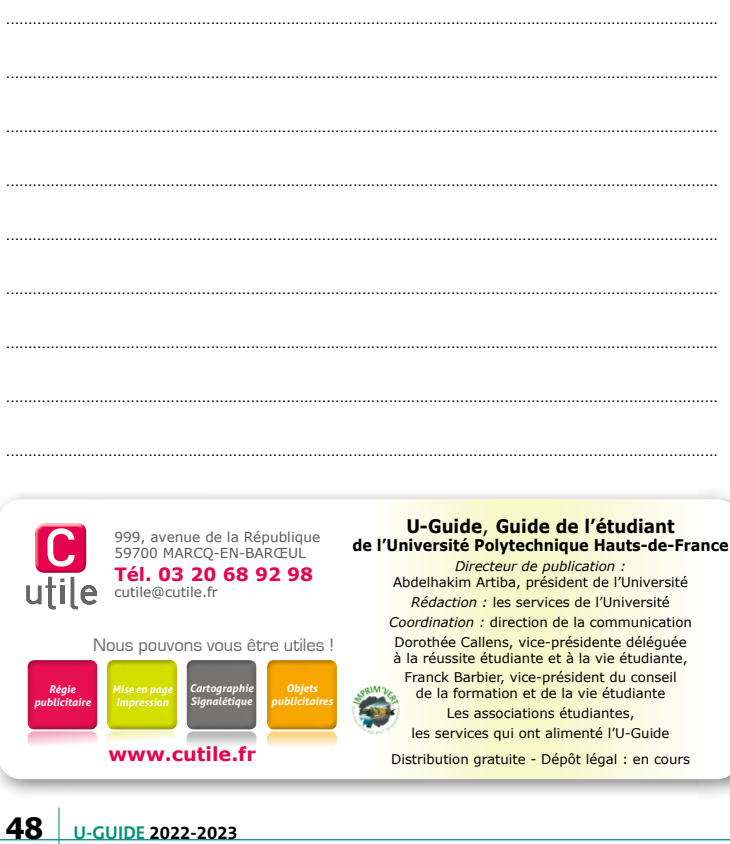

### 2022 Dimanche 18 septembre

Dans le cadre des 10 ans Unesco Traversée funambule par la Compagnie Les Filles du renard pâle sur le site minier de Wallers Arenberg

Le Boulon

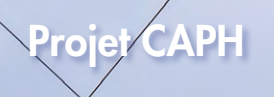

**Mission** Bassin Minier

à 18h

ournées Européennes du Patrimoine

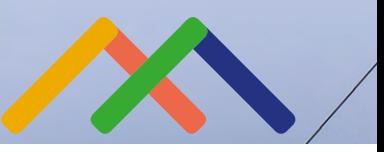

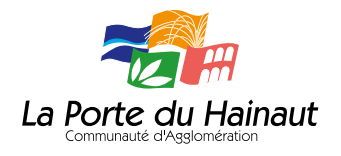

2⊛22 **LA PORTE DU HAINAUT** S'OUVRE AU MONDE

Terre de patrimoine

# - POUBLE<br>STEAKHOUSE.<br>- PAS MIEUX.

Pour votre santé, mangez au moins cinq fruits et légumes par jour. www.mangerbouger.fr

#### **PETITE-FORET – HAUTMONT SOMAIN – SAINT-AMAND-LES-EAUX DENAIN – DOUAI WAZIERS**

**IRG**